## Поиск состояний гонок методами статического анализа

Андрианов Павел andrianov@ispras.ru

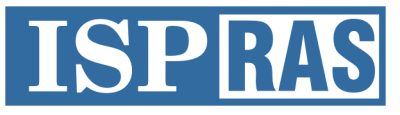

Institute for System Programming of the Russian Academy of Sciences

#### Состояние гонки

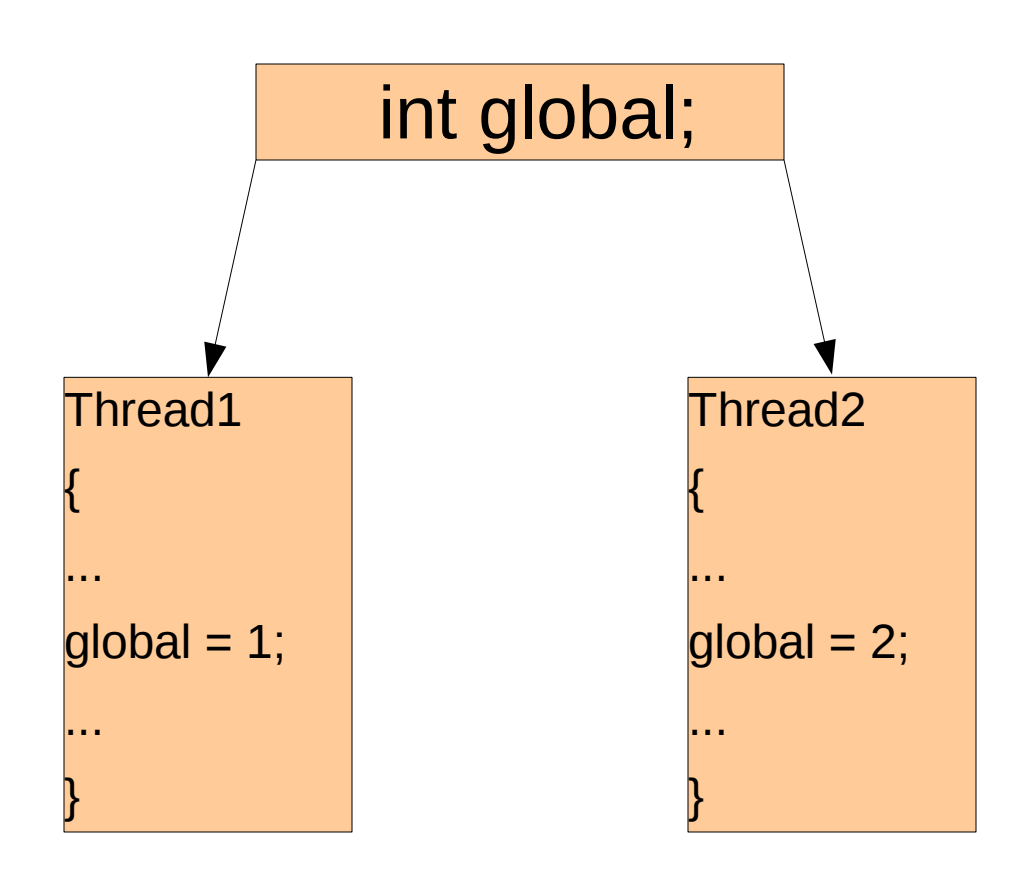

#### Существующие инструменты

- Динамические (Eraser, Intel Thread Checker, Sun Thread Analyzer)
- Статические (Coverity Prevent, KlocWork K7. Locksmith, Prefast)
- Проверка на основе моделей (SLAM)

## Особенности задачи

- Специфика ядра операционной системы
- Масштаб анализируемого кода
- Критичность ошибки

### Некоторые понятия

- Переменная локальные, глобальные и поля структур
- Механизм синхронизации (блокировка)
- Использование переменной доступ к данным на чтение или запись

#### Состояние гонки

• Потенциальным состоянием гонки будем считать ситуацию, в которой доступ к одной и той же переменной происходит с разным непересекающимся набором блокировок, при этом одно из обращений является записью.

#### Состояние гонки

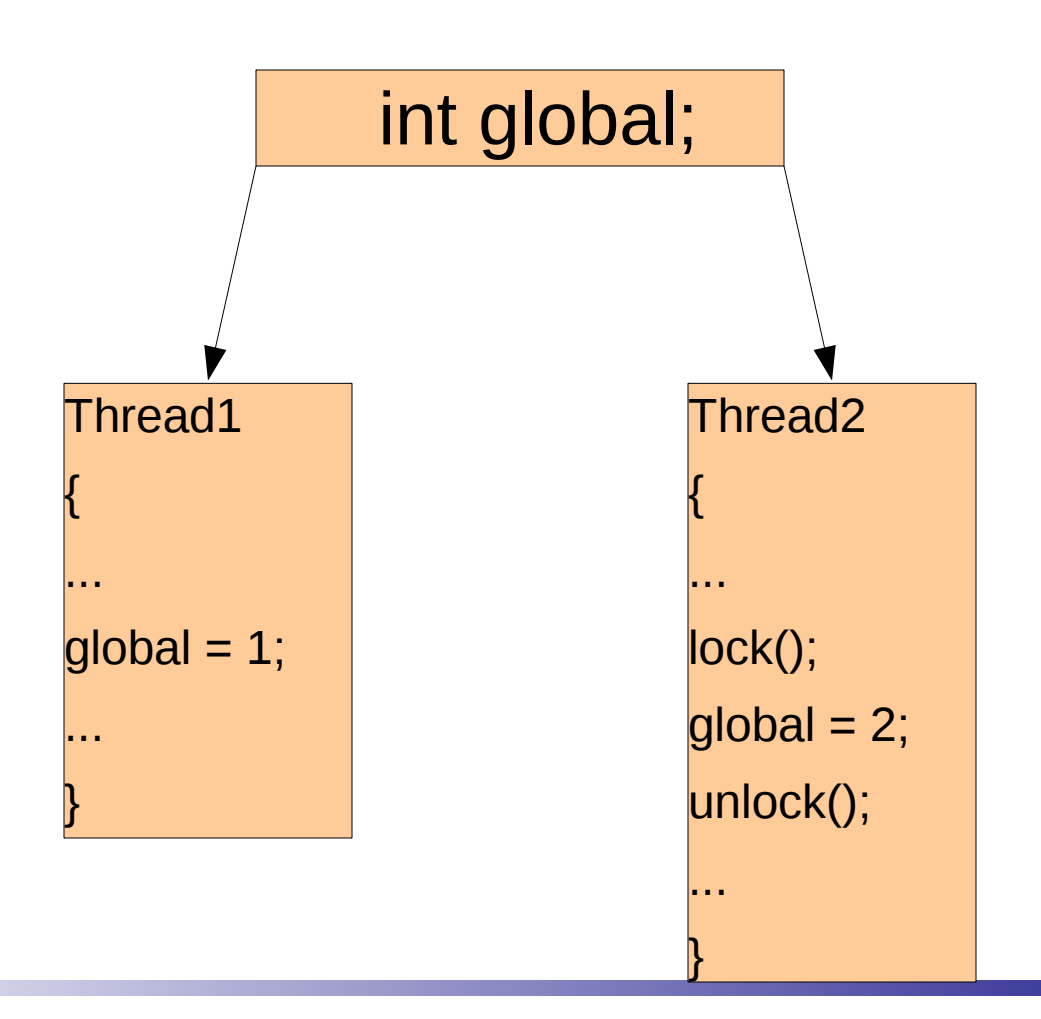

и.

## Пример

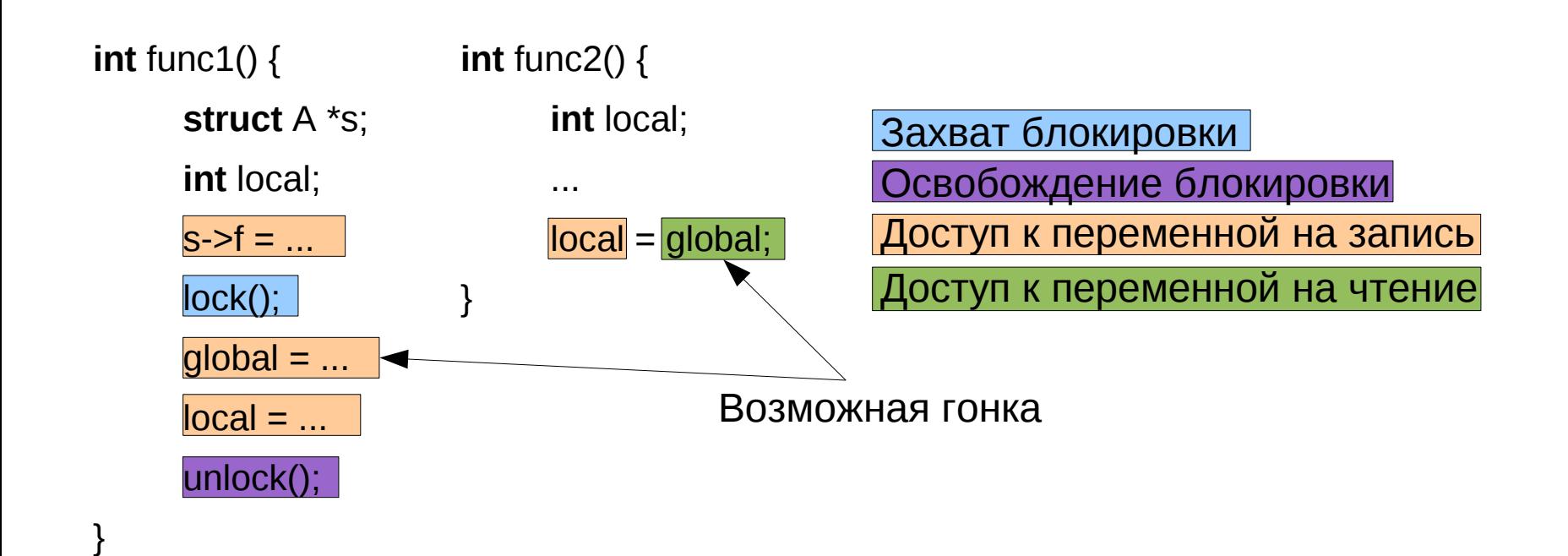

e in

## Архитектура решения

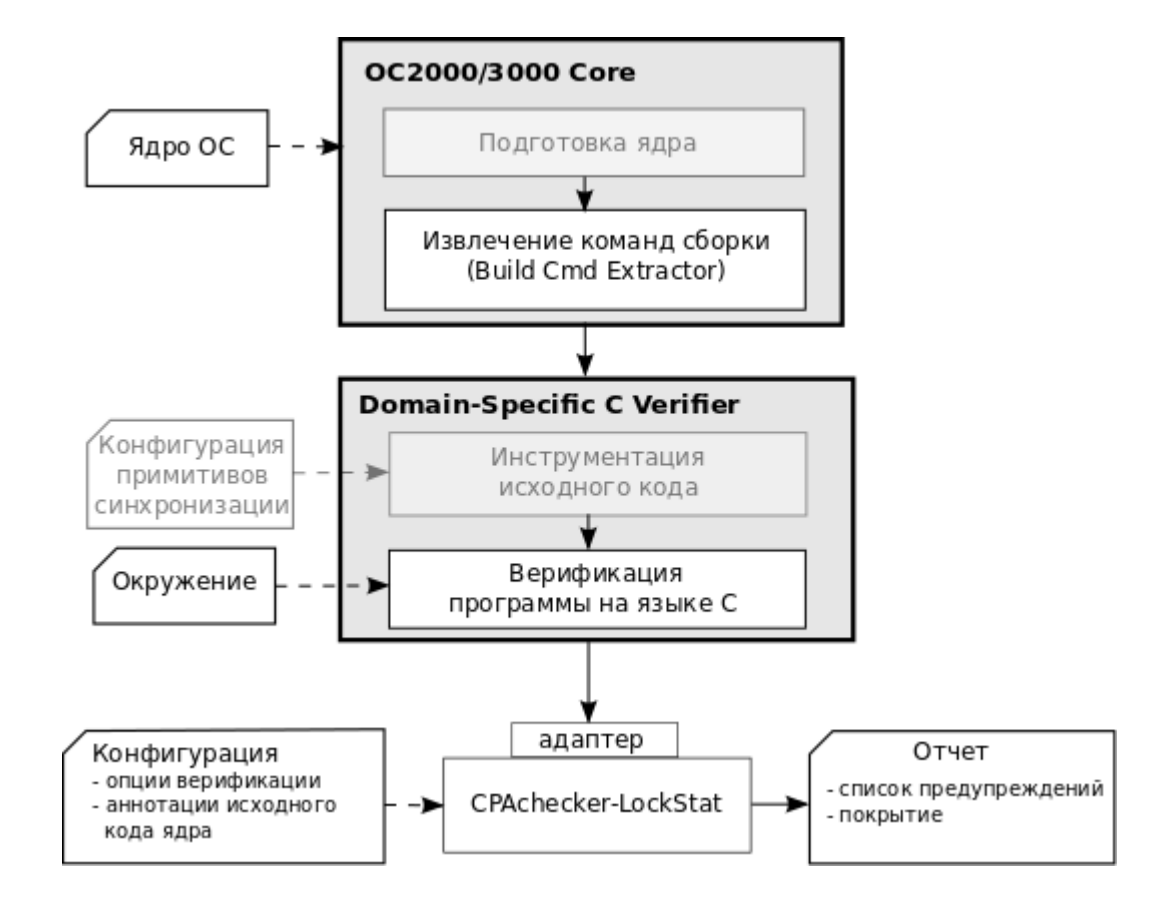

a Tu

#### Структура инструмента

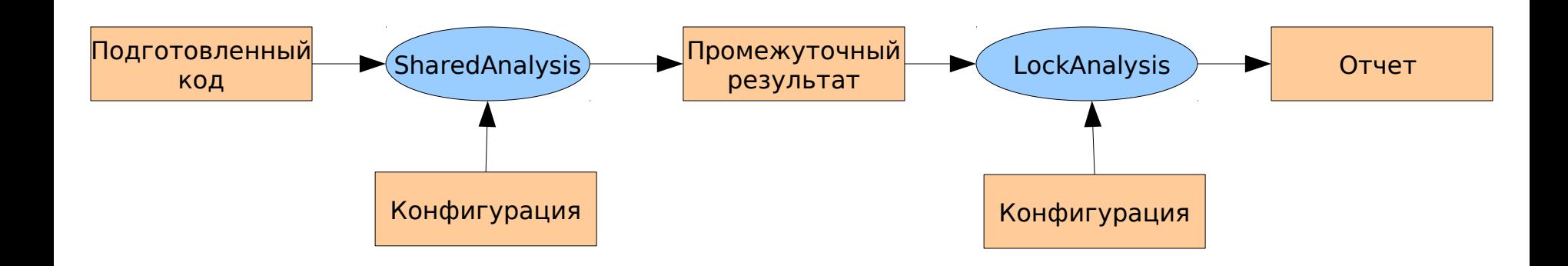

۳.

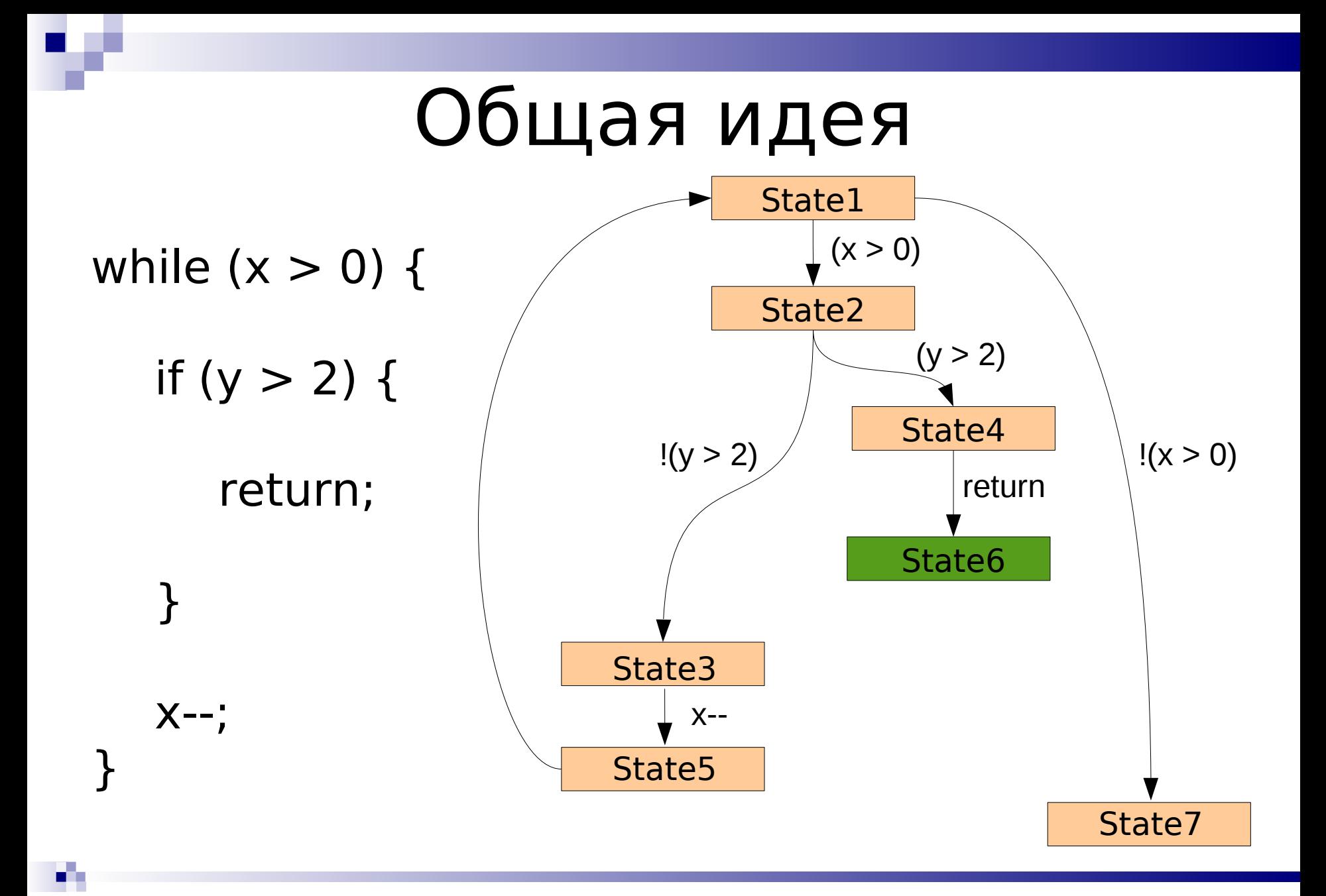

#### Адаптивный статический анализ (Configurable Program Analysis)

- Абстрактный домен задает множество абстрактных состояний
- Отношение переходов для каждого абстрактного состояния е определяет следующее состояние е'.
- Оператор слияния объединяет информацию от двух абстрактных состояний
- Оператор останова проверяет, покрывается ли состояние множеством других

## Пример: LockStatisticsCPA

- Абстрактное состояние множество захваченных блокировок
- Отношение переходов изменяет состояние, если вызывается функция захвата или освобождения блокировки
- Оператор слияния SEP, т.е. состояния никогда не объединяются
- Оператор останова SEP, т.е. состояние покрыто тогда, когда в переданном множестве имеется равное ему состояние

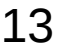

#### Пример: LockStatisticsCPA

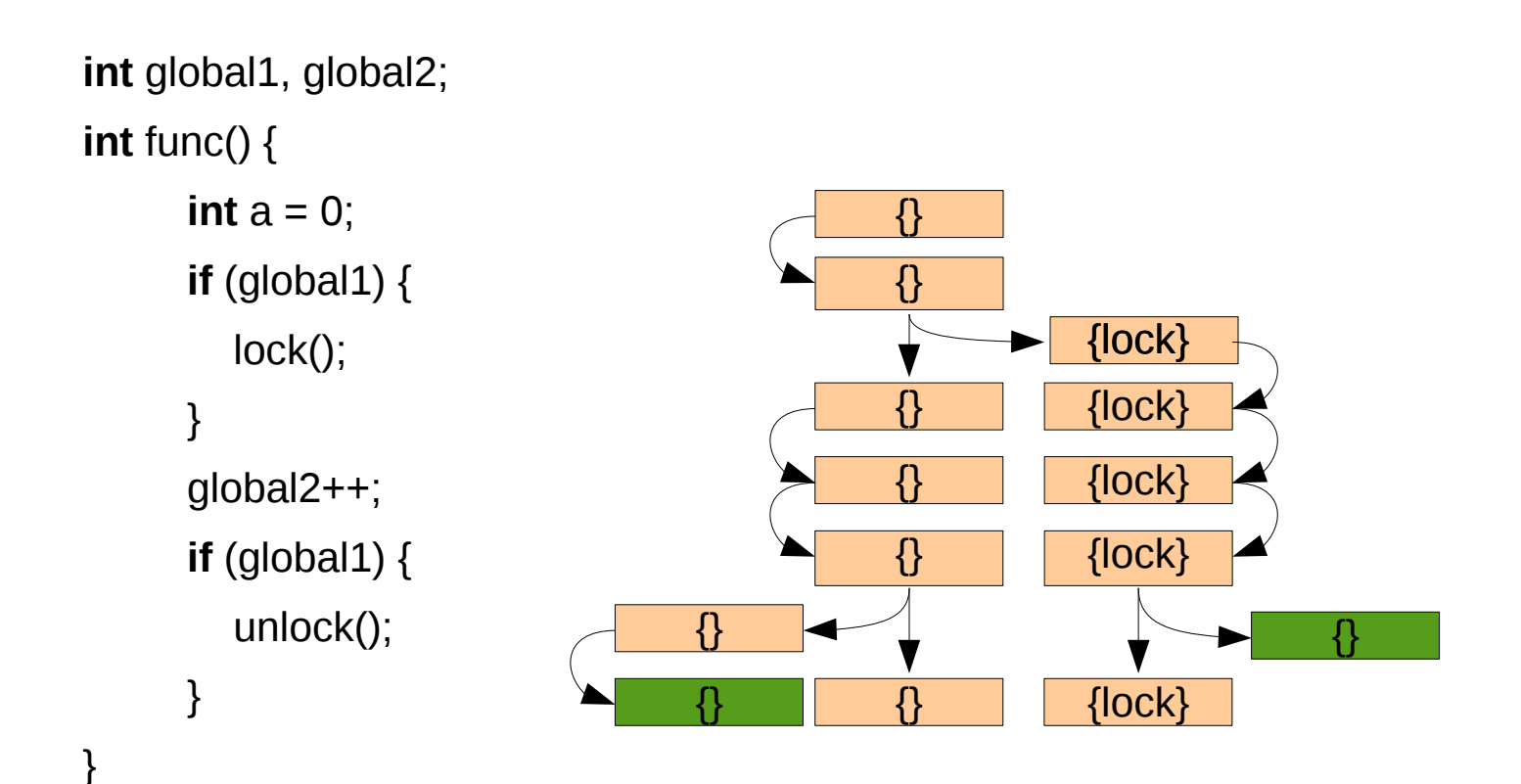

#### Конфигурация алгоритмов CPA в LockAnalysis

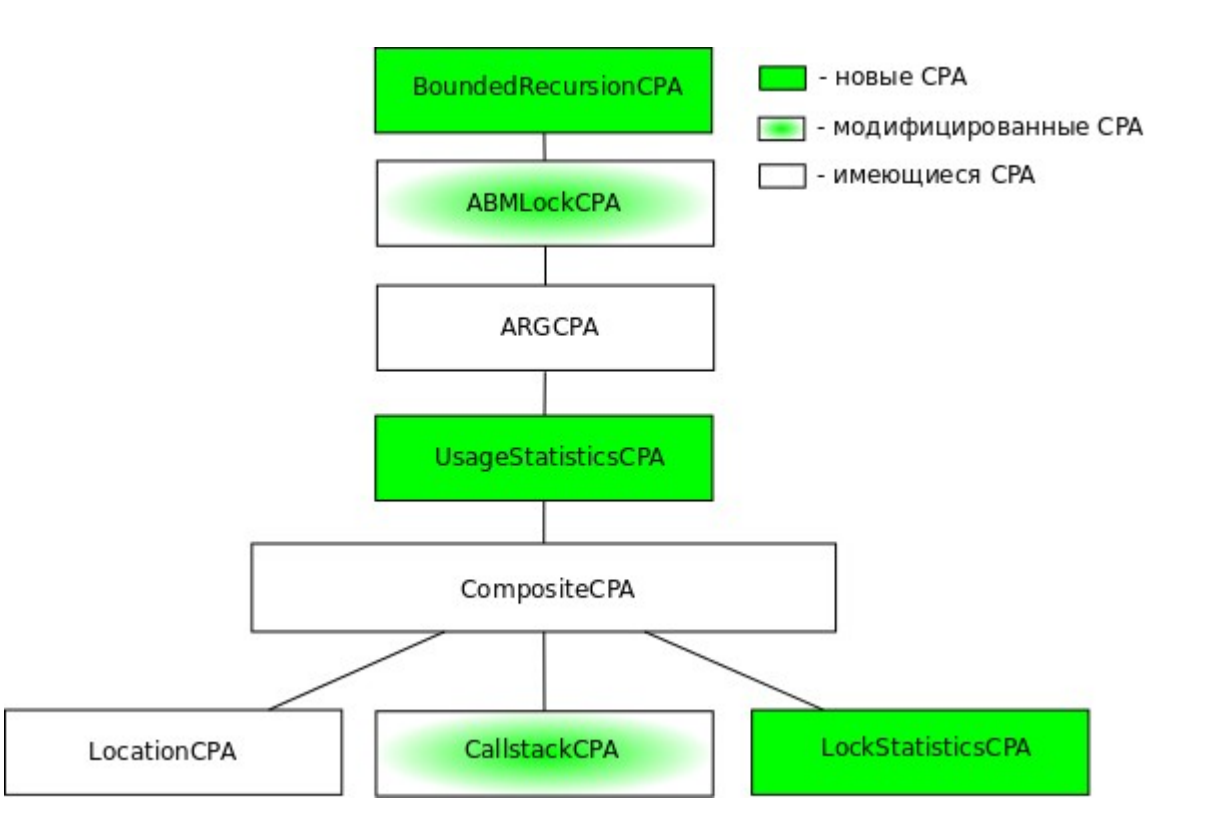

и.

15

#### Локальность данных

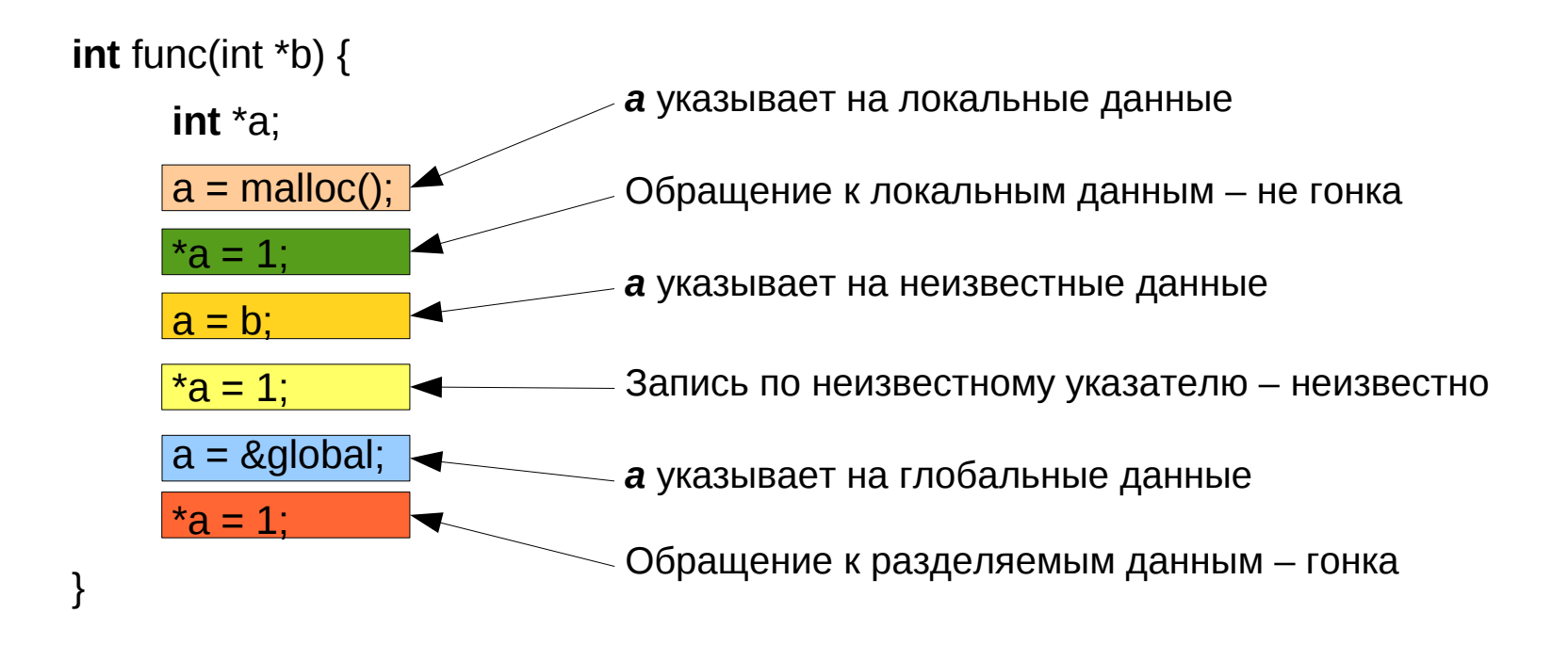

# Структура SharedCPA

- Абстрактное состояние содержит информацию о локальности переменных, доступных в данной точке программы
- Отношение переходов консервативно изменяет состояние
- Оператор слияния JOIN, т.е. информация из двух состояний объединяется с учетом иерархии *global* > *null* > *local*
- Оператор останова SEP

#### Структура инструмента

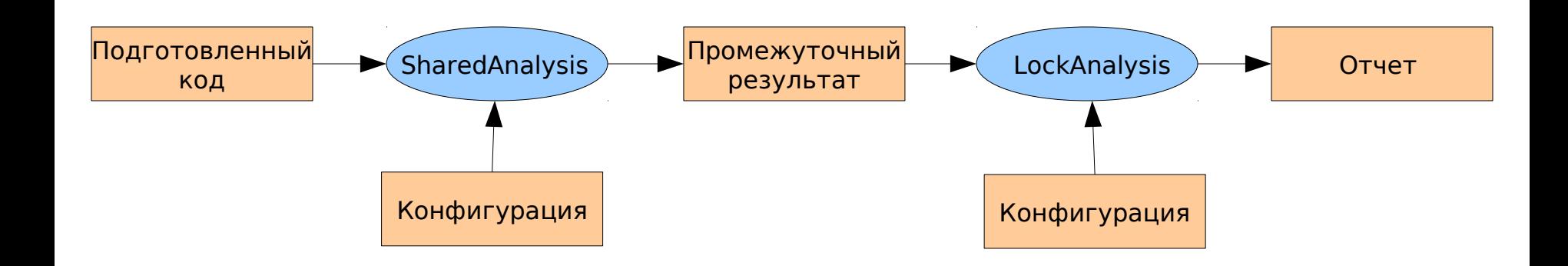

۳.

#### Отчет

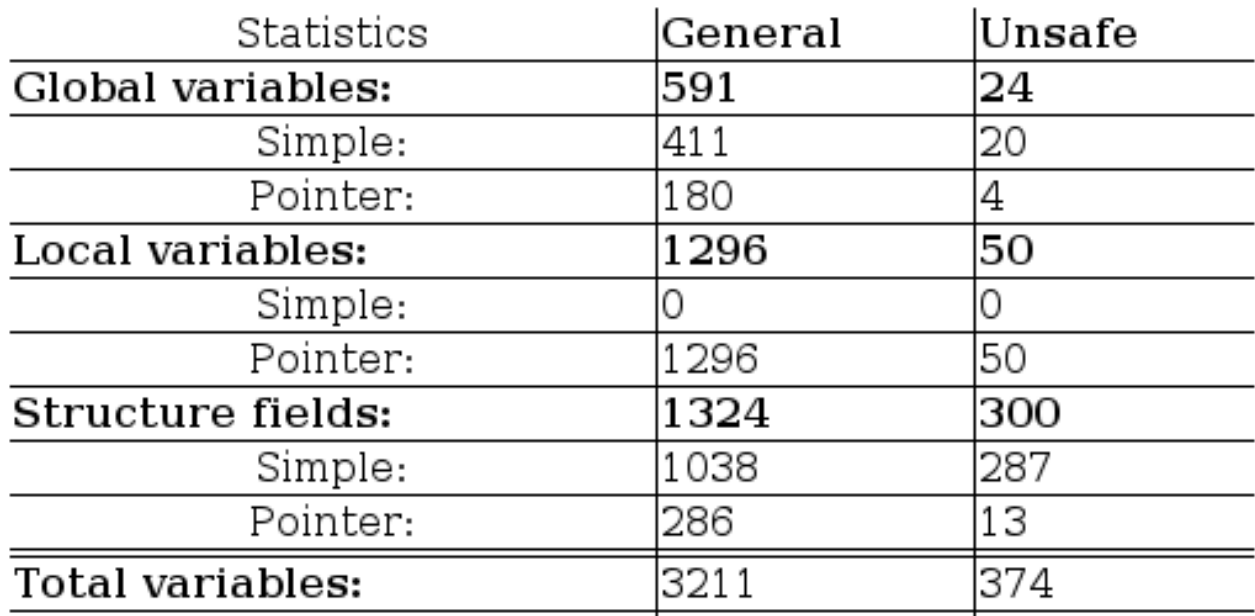

Finded locks:

- 1. global\_lock lock()
- 2. global\_lock pthread\_mutex\_lock(m->\_mutex)(0)<br>3. global\_lock pthread\_mutex\_lock(mutex)(0)
- 

#### List of unsafes:

#### Визуализация ошибочной трассы

#### int \*a

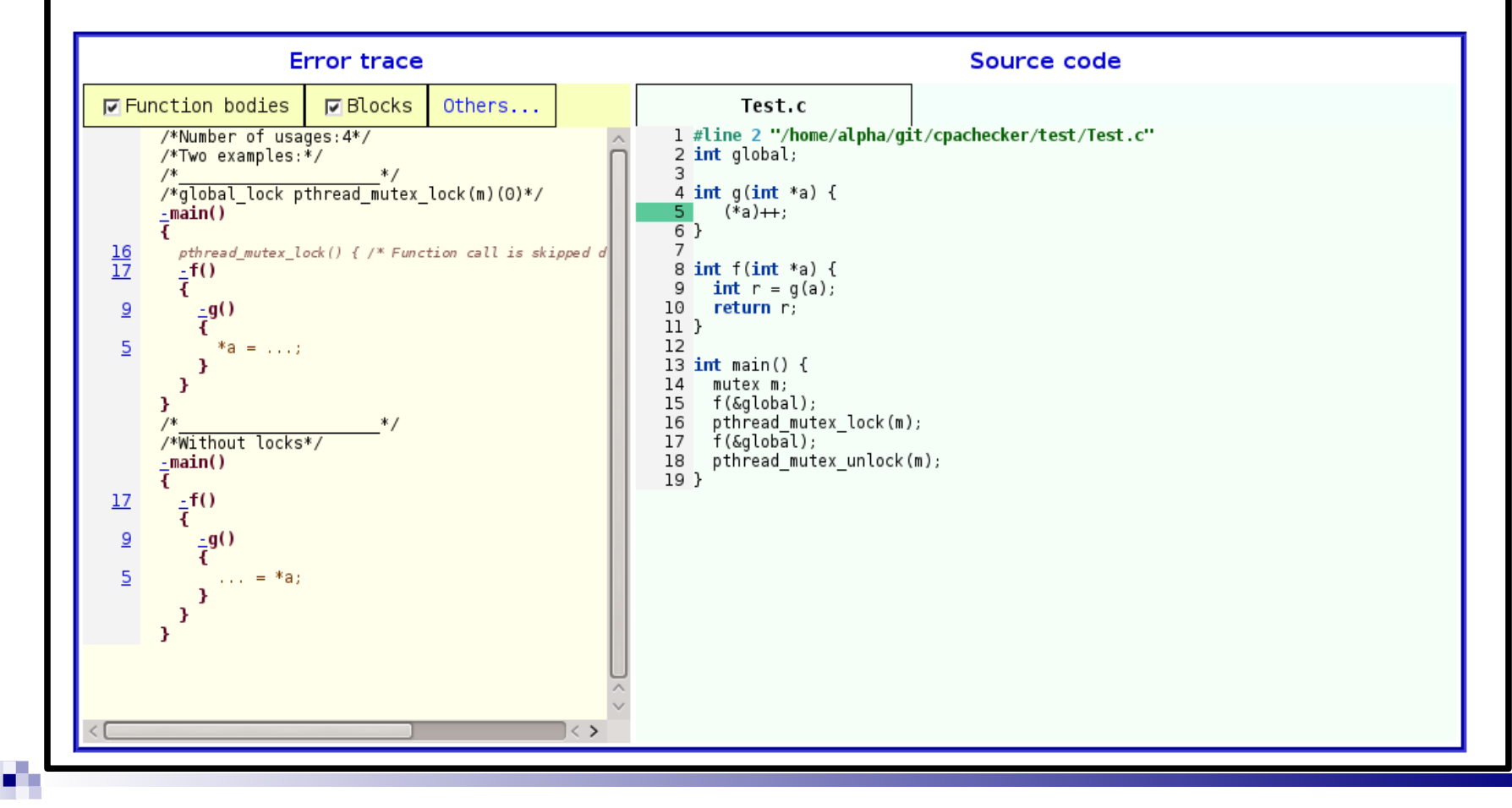

#### Полученные результаты

- Покрытие 26% кода по функциям и 20% по строкам кода
- Ошибки, найденные при компиляции ядра и разборе исходного кода
- Более 10 ошибок, связанных с состоянием гонки

## Спасибо за внимание

Вопросы?